EE 5301 – VLSI Design Automation I

#### Part VII: High Level Synthesis

Kia Bazargan

University of Minnesota

FE 5301 - VLSI Design Automatic

References and Copyright

• Textbooks referred (none required) · [Mic94] G. De Micheli "Synthesis and Optimization of Digital Circuits" McGraw-Hill, 1994.

• Slides used: (Modified by Kia when necessary) • [©Gupta] © Rajesh Gupta UC-Irvine http://www.ics.uci.edu/~rgupta/ics280.html

Fall 2003 EE 5301 - VLSI Design Automation I

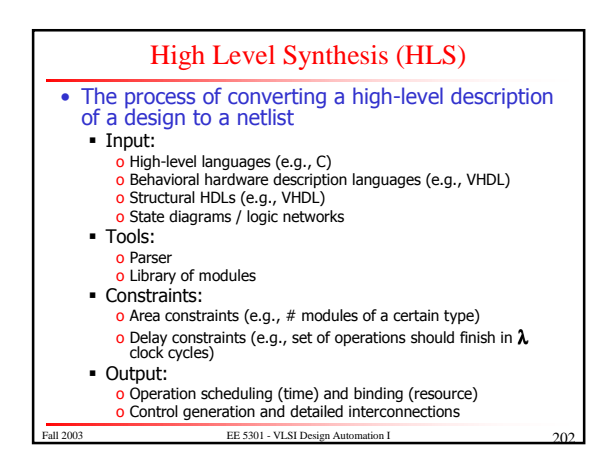

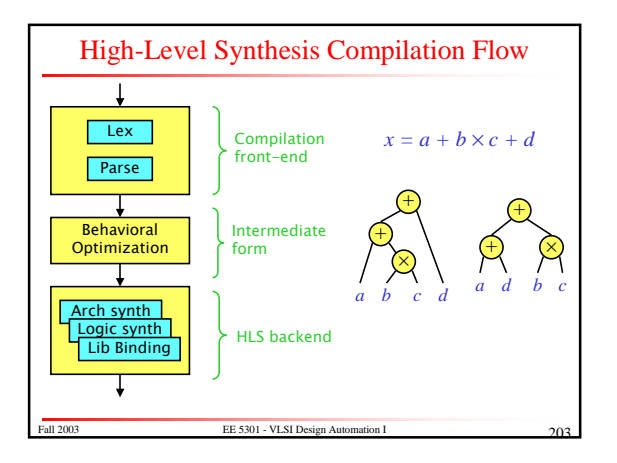

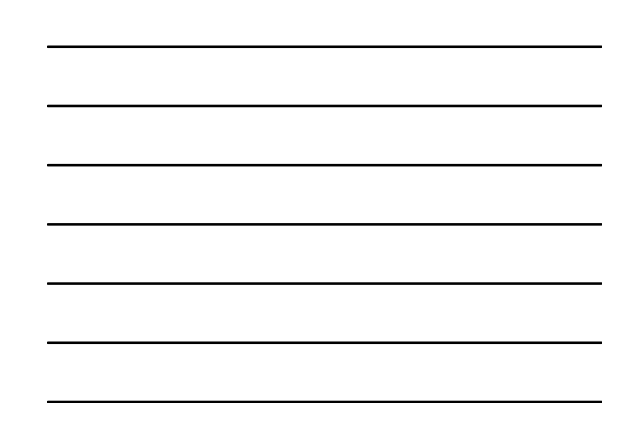

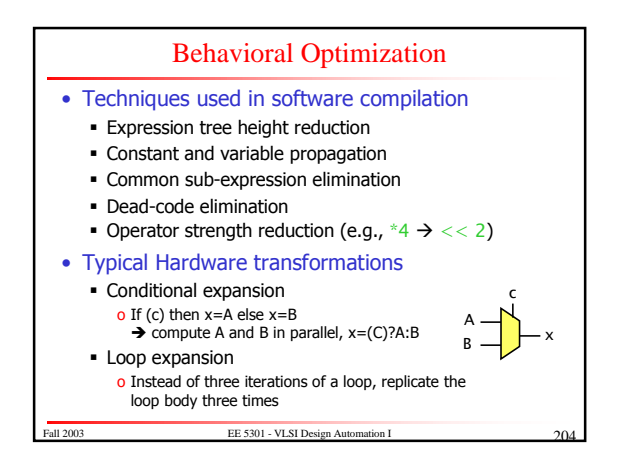

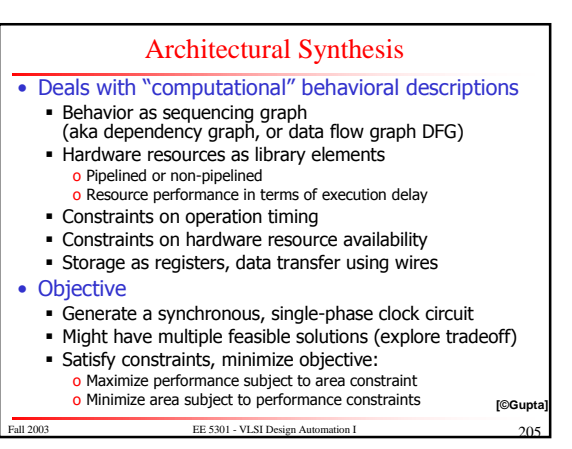

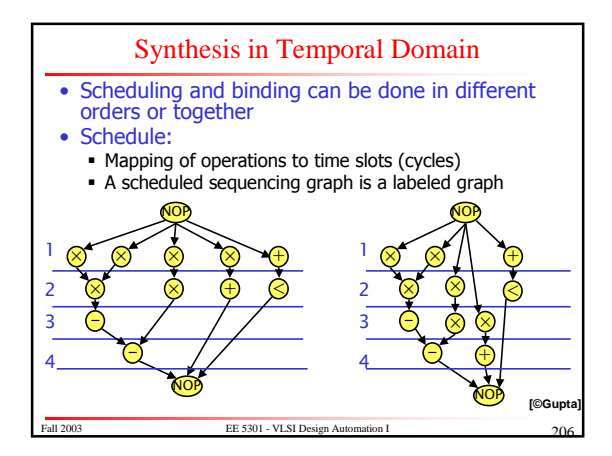

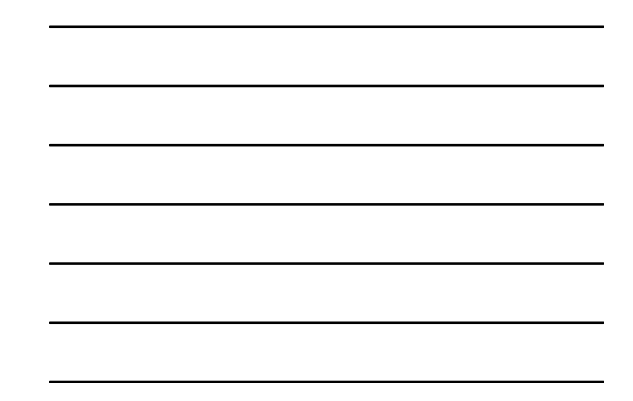

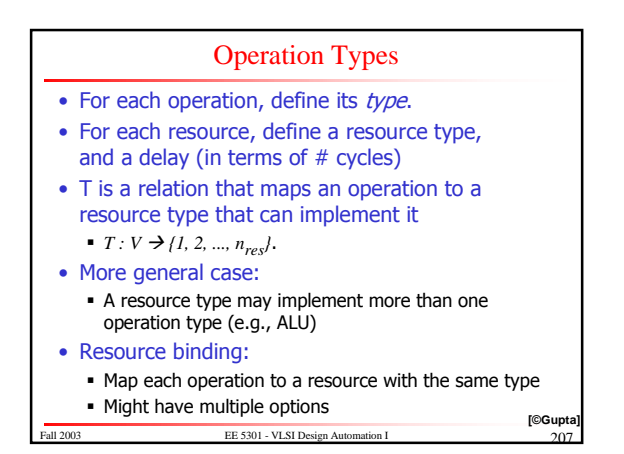

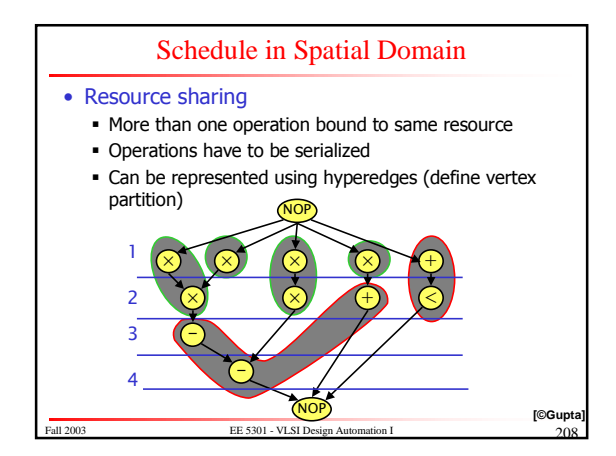

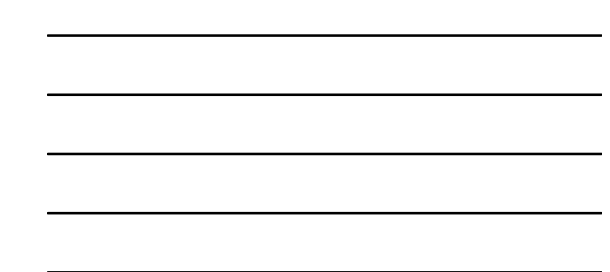

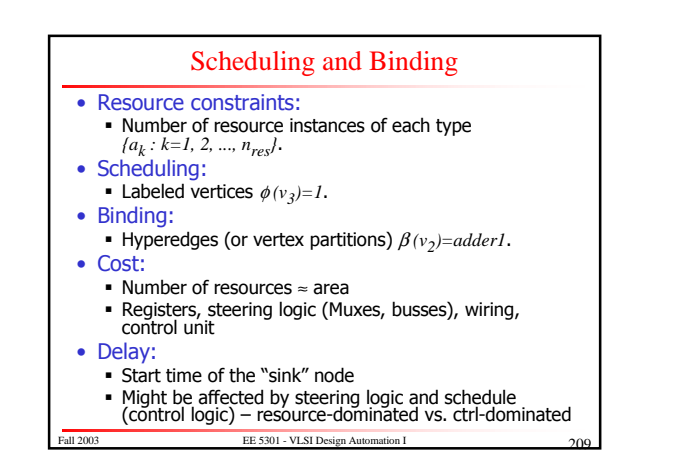

#### Architectural Optimization

- Optimization in view of design space flexibility
- A multi-criteria optimization problem:
- Determine schedule  $\phi$  and binding  $\beta$ .
- Under area A, latency  $\lambda$  and cycle time  $\tau$  objectives
- Find non-dominated points in solution space
- Solution space tradeoff curves: · Non-linear, discontinuous
	- Area / latency / cycle time (more?)
- Evaluate (estimate) cost functions
- Unconstrained optimization problems for resource dominated circuits:
- . Min area: solve for minimal binding
- e<br>FE 5301 VLSI Design Automatic I 2003  $\blacksquare$  Min latency: solve for minimum  $\lambda$  schedulin [©Gup

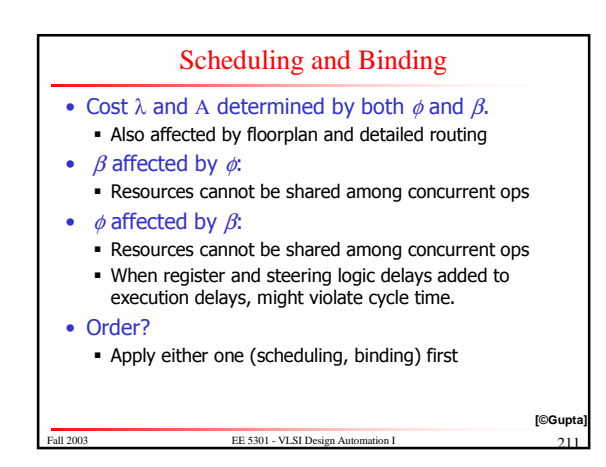

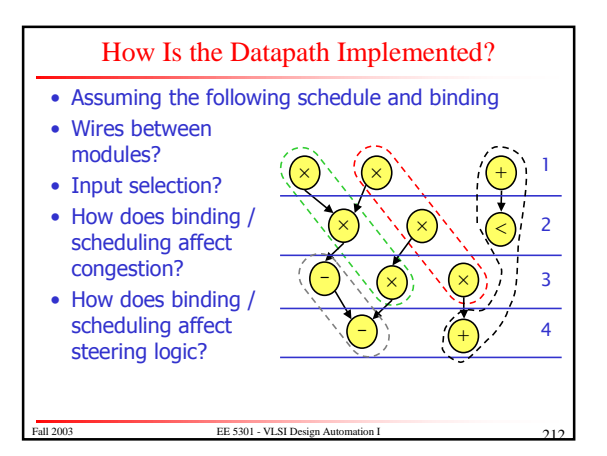

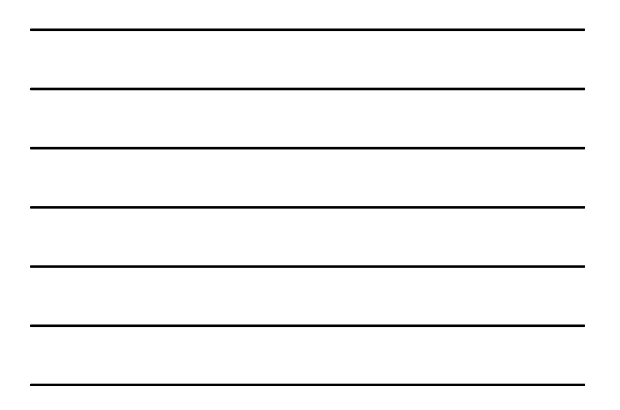

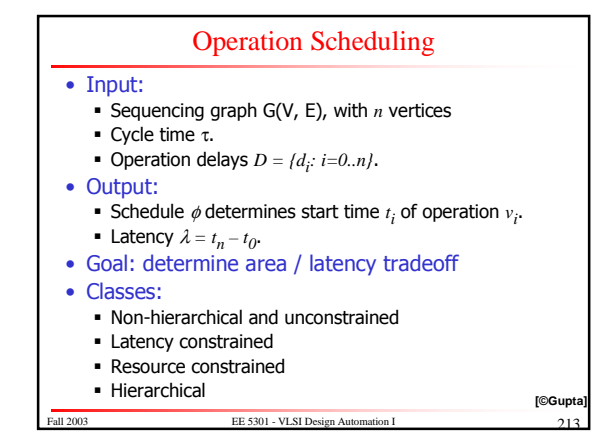

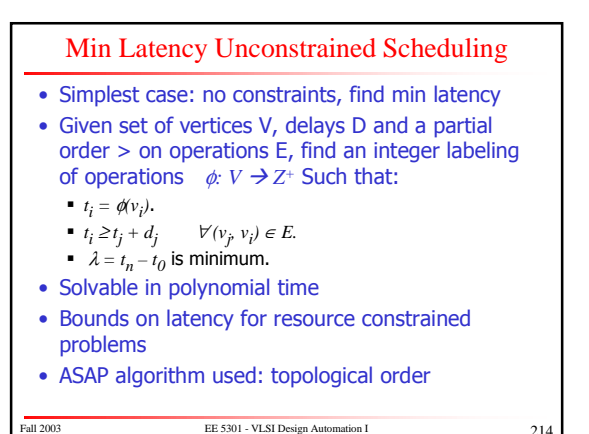

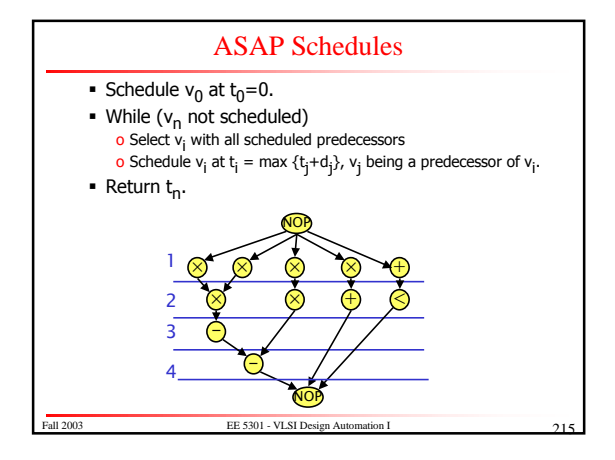

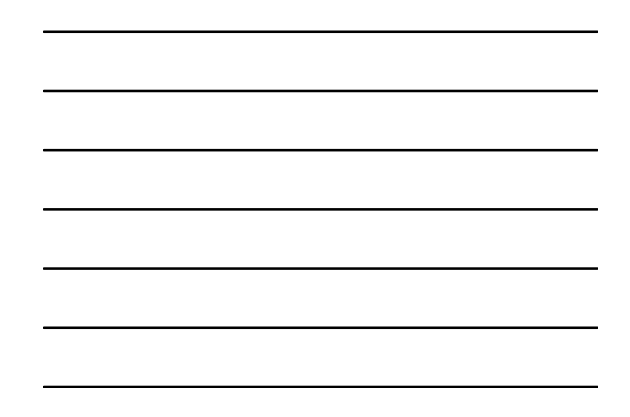

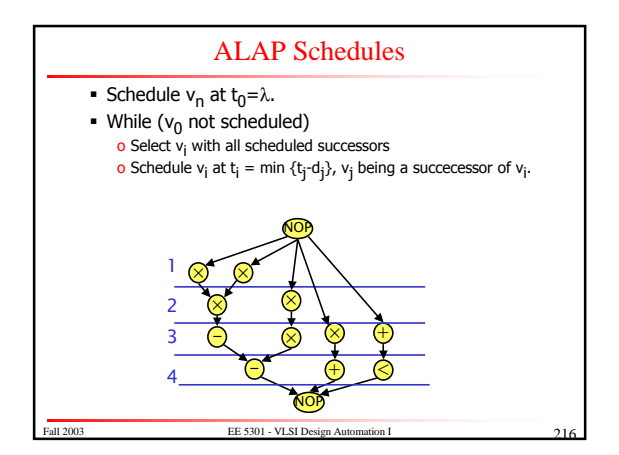

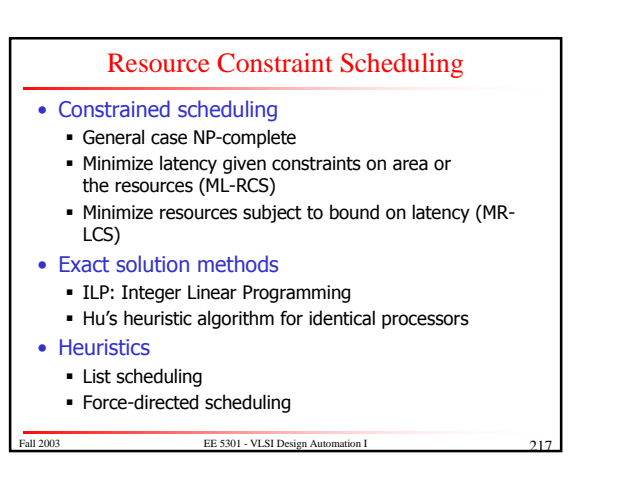

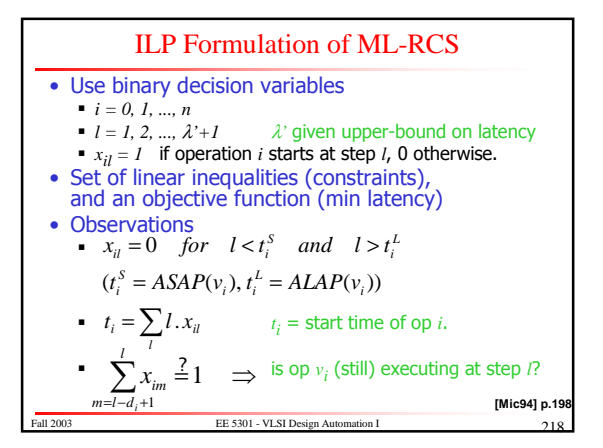

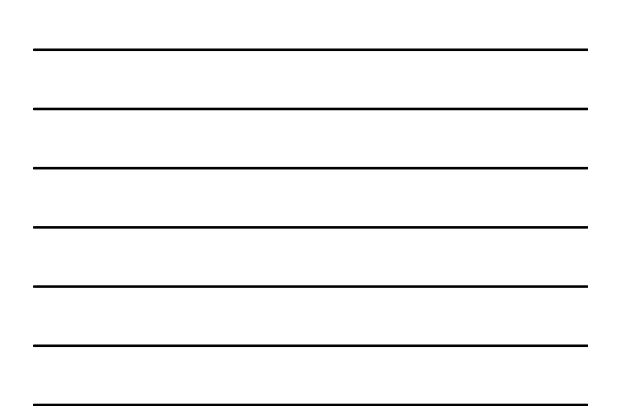

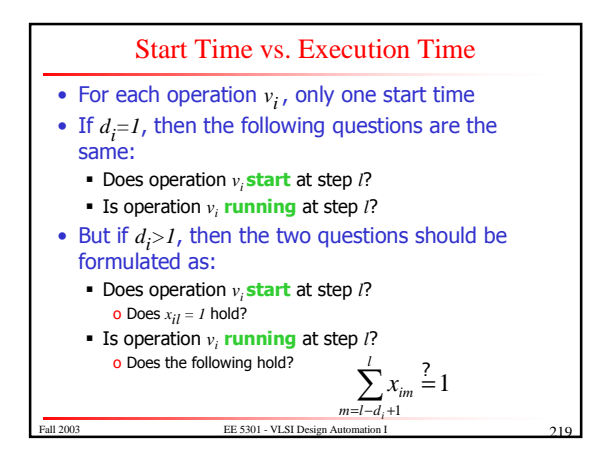

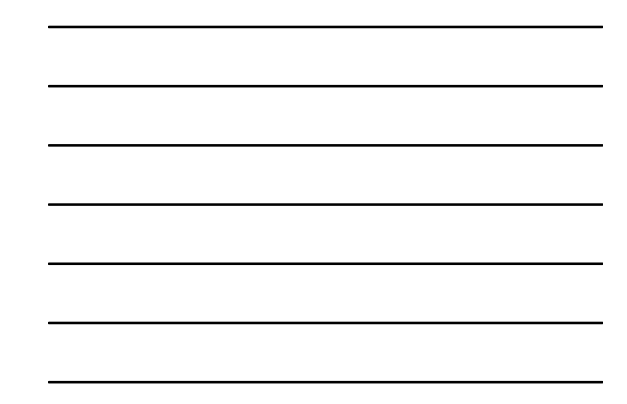

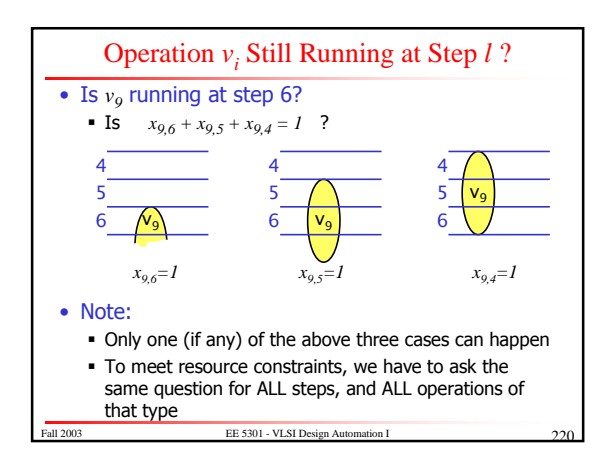

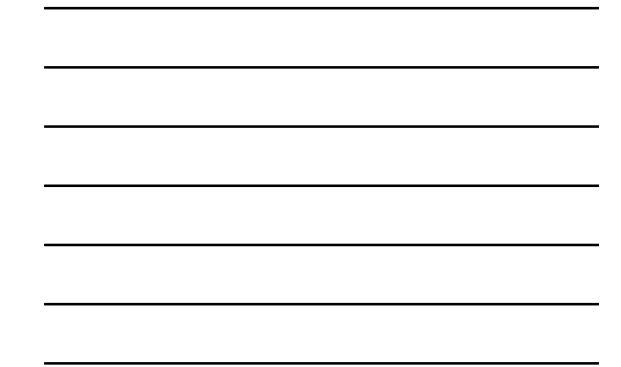

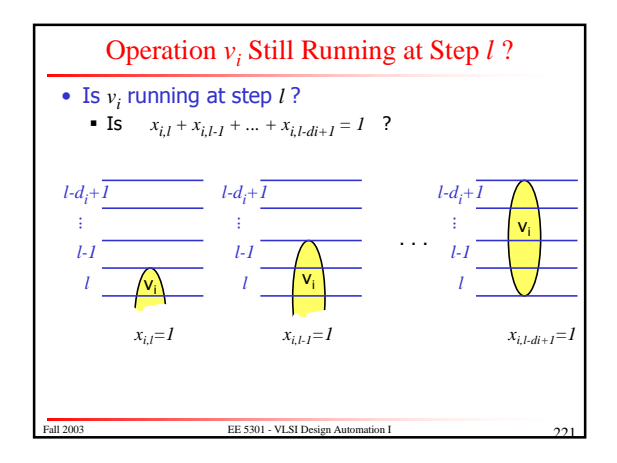

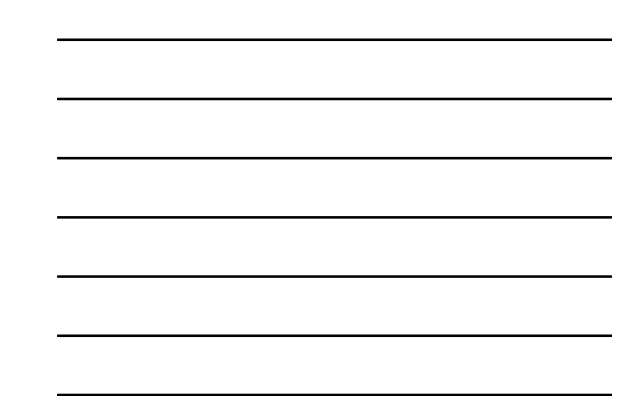

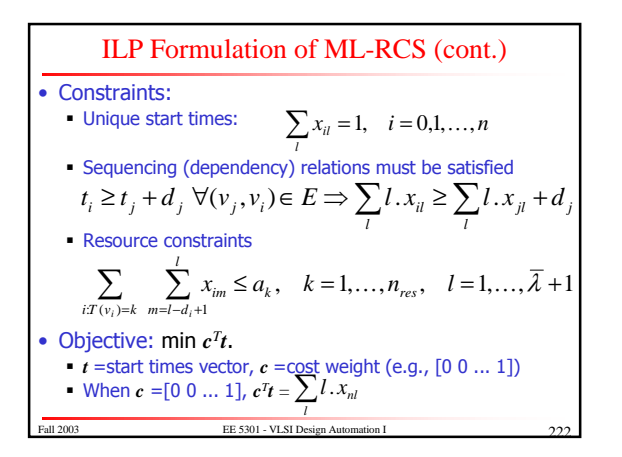

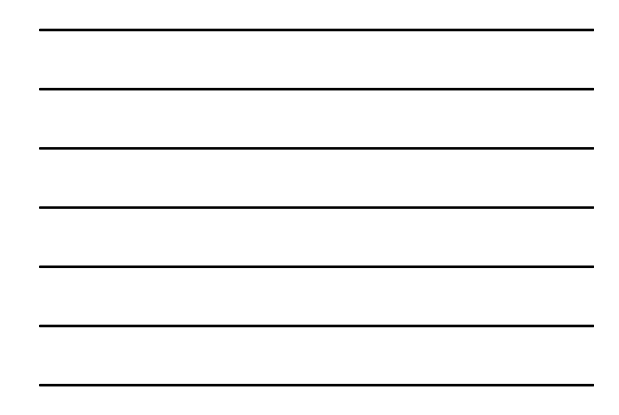

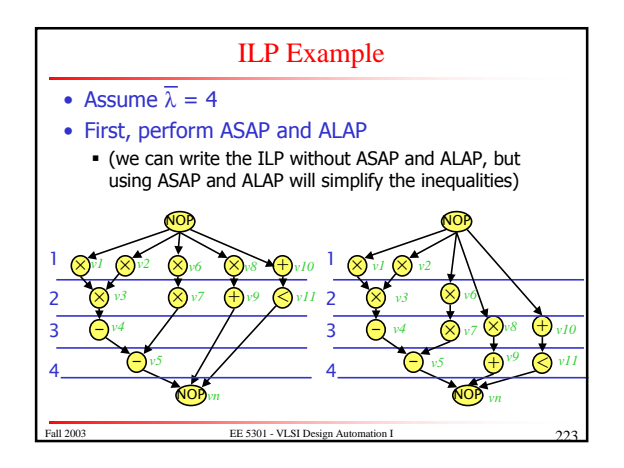

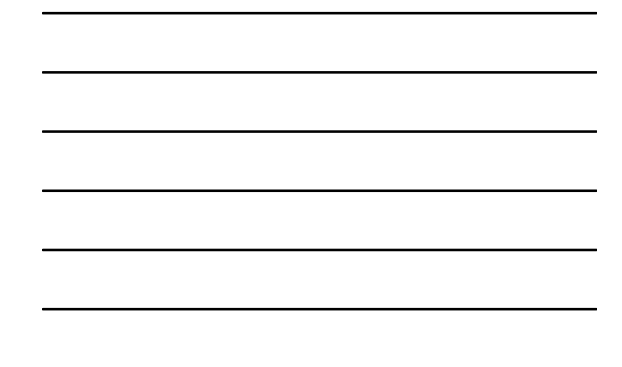

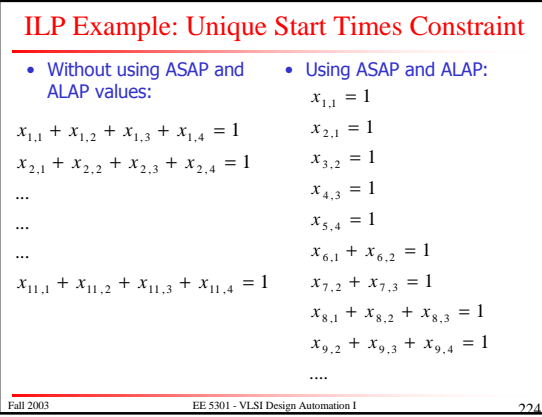

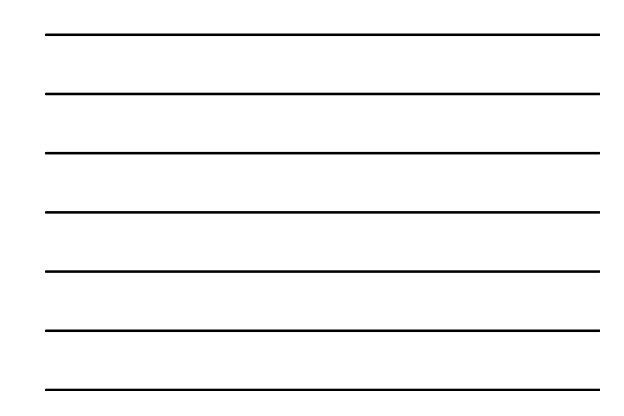

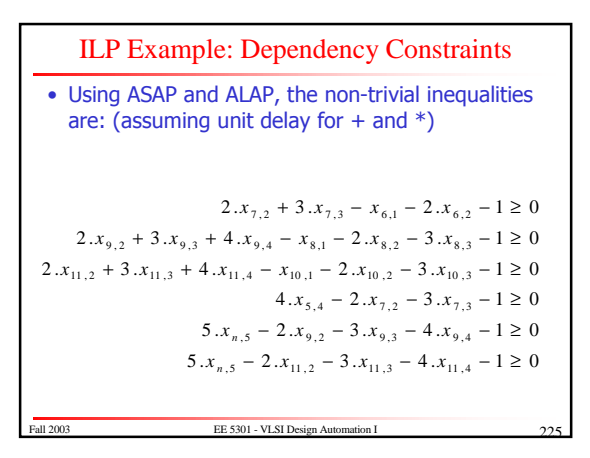

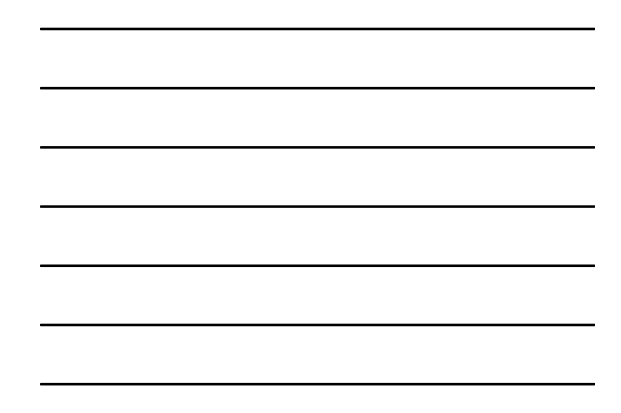

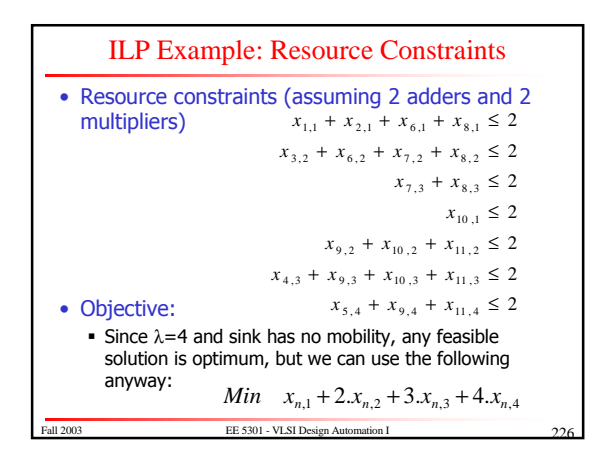

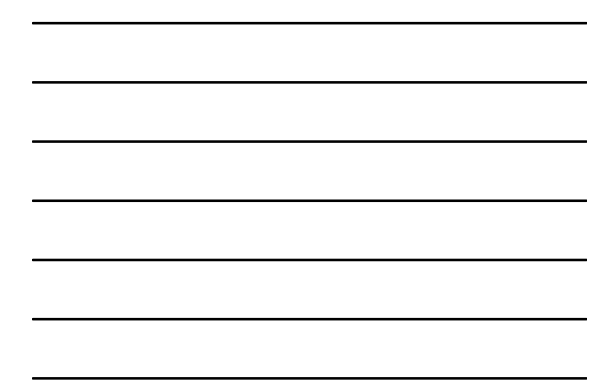

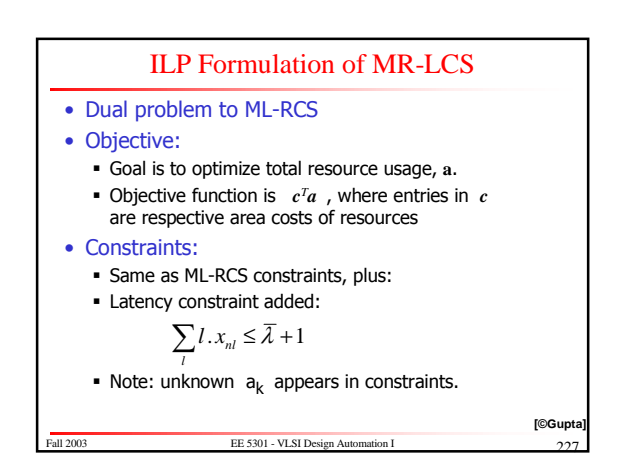

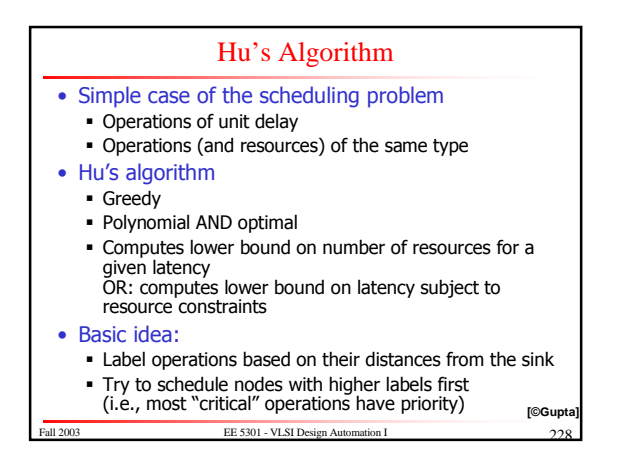

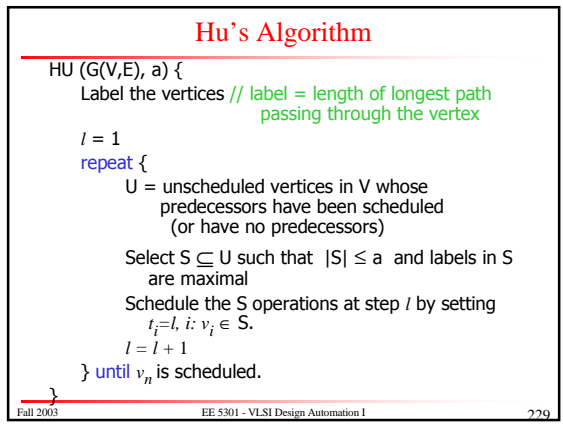

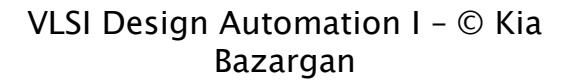

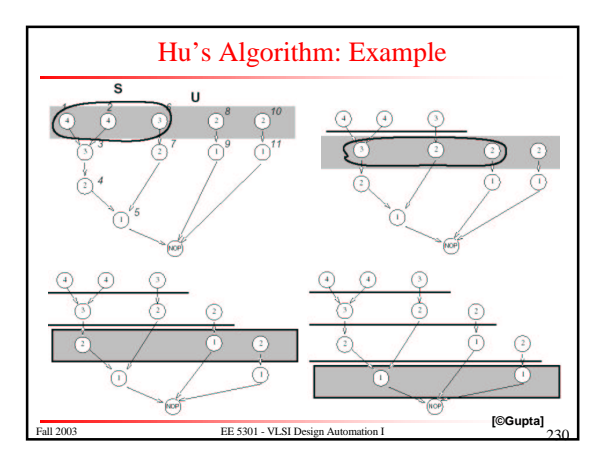

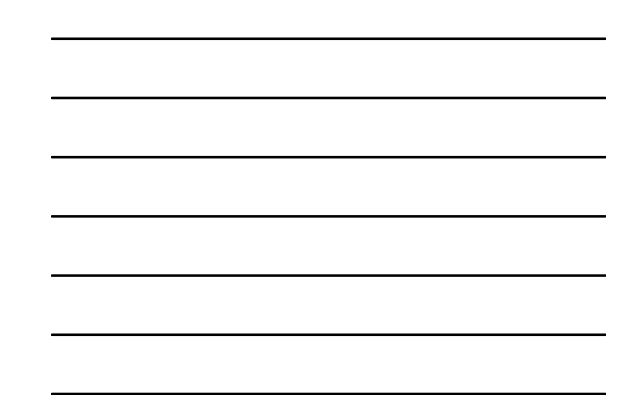

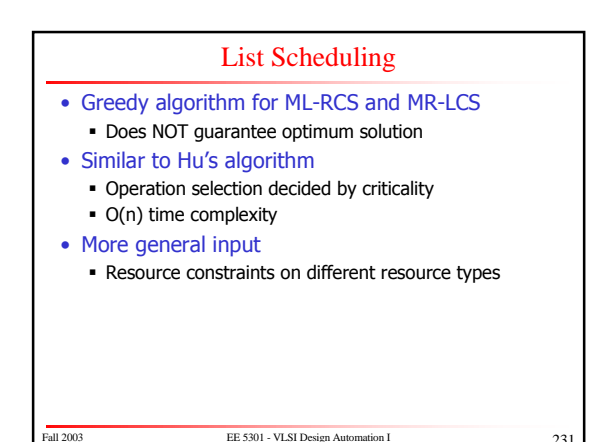

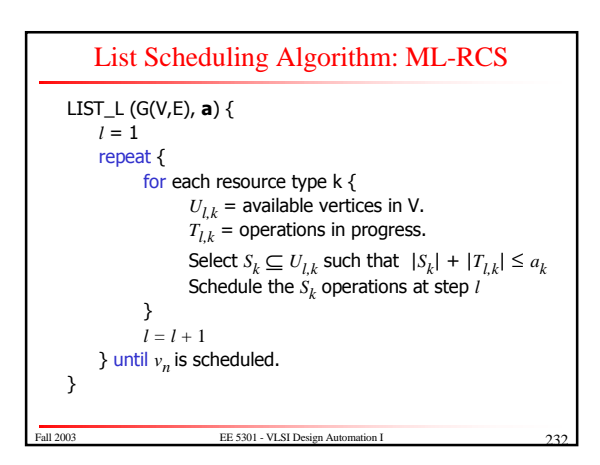

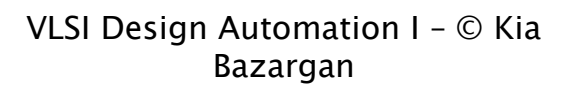

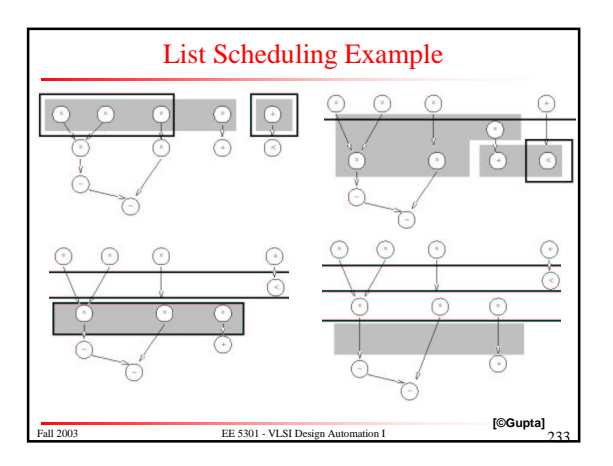

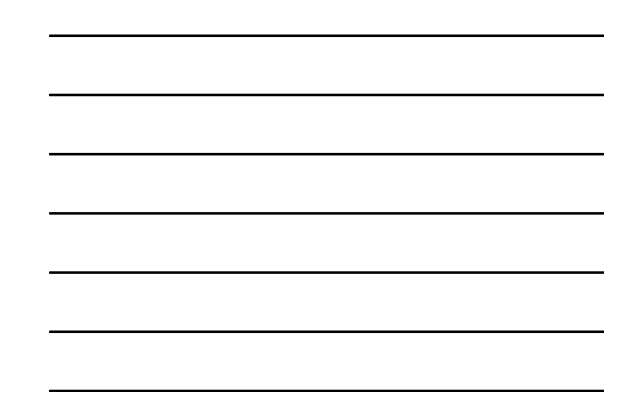

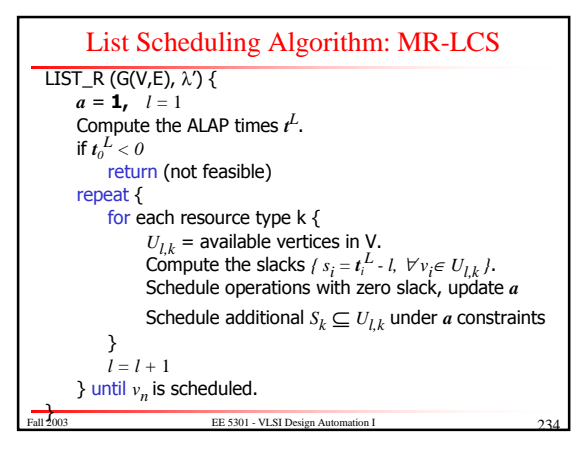

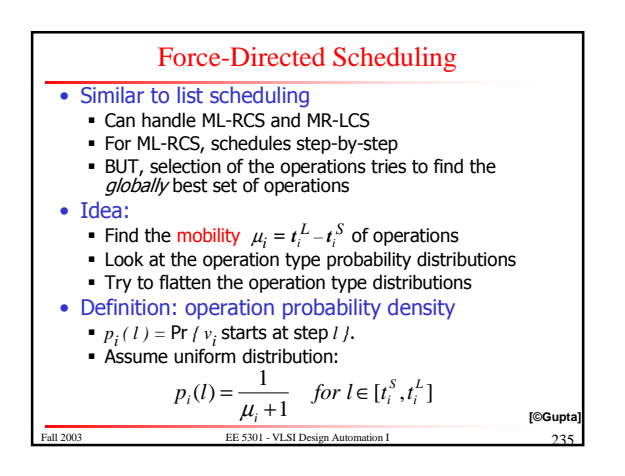

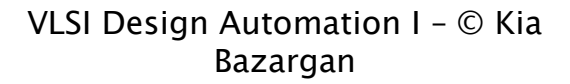

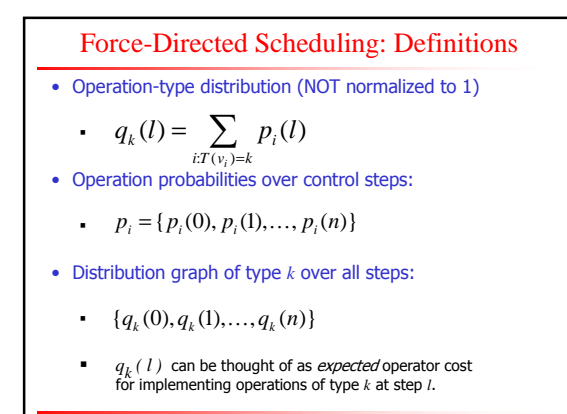

Fall 2003 **EE 5301** - VLSI Design Automation I 236

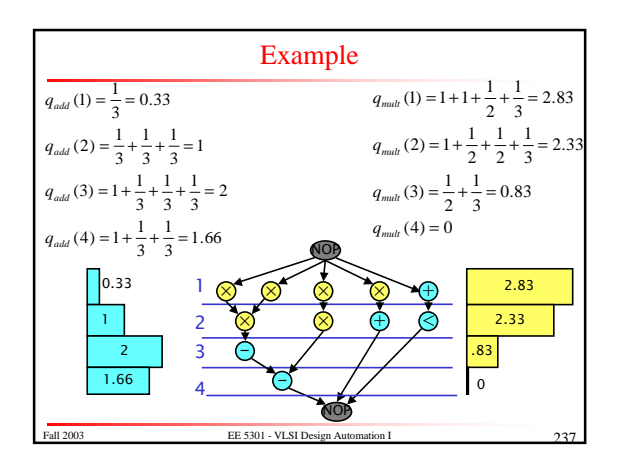

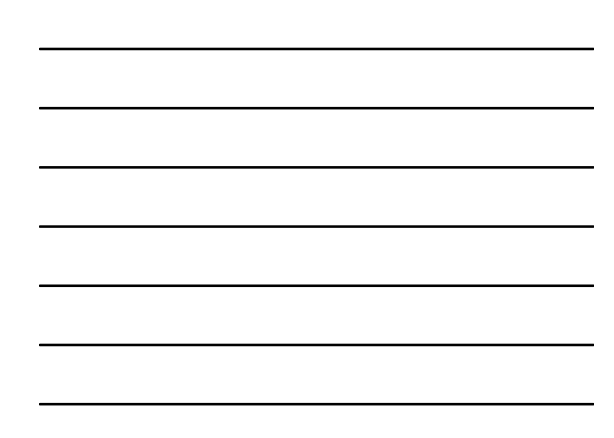

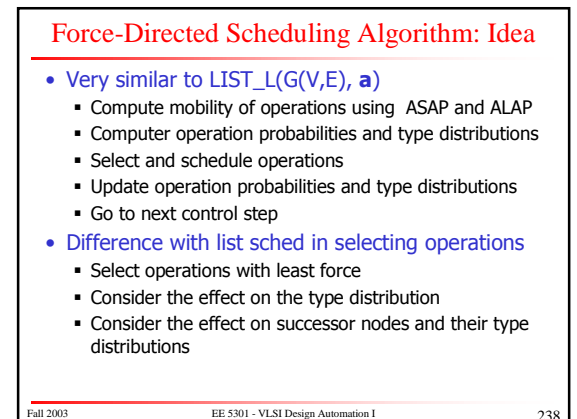

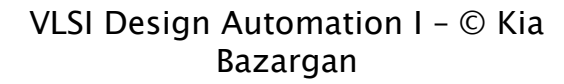

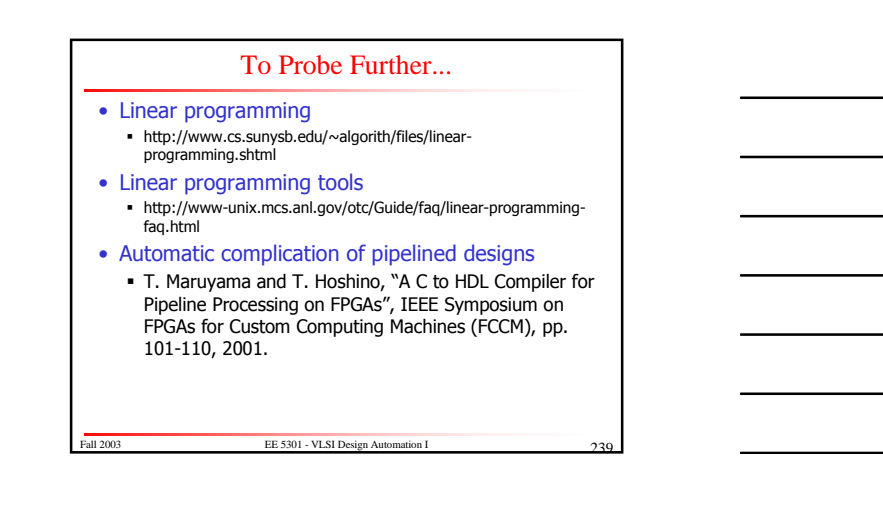